# 平成28年度(後学期)登録実施要項

### 【Ⅰ】登録申請

共通教育等の科目及び専門科目(教職科目を含む)のWeb履修登録は. ま1:パソコン実習室割振り(学部) …9月25日~26日, 29日 下記のURLで行います。

# https://tiglon.jim.u-ryukyu.ac.jp/portal/LogIn.aspx

### 1. 科目の登録申請 (共通教育等科目・専門科目・教職科目共通) (1)登録申請期間 (前学期仮登録期間)

9月26日 (月) 12:00  $\sim$  9月28日 (水) 20:00 ※9月27日 (火) は9:00~24:00

※登録申請期間中は,学内LANに接続されているパソコン,もしくは 学外のインターネット上から登録申請可能です。(P.4【Ⅵ】参照)

### (2)登録会場:学内のパソコン実習室等(表1参照)

ア.学内での登録会場は,表1のとおりですので利用時間を確認してください。

イ. Web履修登録は先着順ではありません。また, 登録最終日は非常に混み 合います。アクセスが集中した場合は、ログインできるユーザ数を制限する こともありますので、早めに登録を済ませるようにしてください。 ※Web履修登録を行う前に、パソコン実習室での登録をスムーズに行 スポープ インチング インチング ※9月28日 (水)は20:00ま うため必ず事前に時間割配当表にある登録ワークシートを作成してく ださい。(パソコンを独占することは他の学生の迷惑になります。)

### (3)履修登録確認表の配付(表2参照)

登録申請の仮確定処理後, 9月30日 (金)に教務課(1, 2年次) 及び学部事務室(3~6年次(医学部医学科については2年次以上)) が指定した場所で履修登録確認表を配付します。登録申請していない 学生も必ず受領してください。

## 2. 共通教育等科目の登録 わごろには またのは インスポート あいま あいま まりに履修登録確認表配布時間(1~2年次) ・・・9月30日(金)

### (1)昼夜間の登録について

- ア.昼・夜間主コースがない学部学生は,夜間主コース開設の共通教育等科目 については,『基礎インドネシア語』・『インドネシア語基礎』のみ登録す ることができます。
- イ.法文学部の昼間主コース学生は夜間主コース提供科目の登録が可能 です。登録は,夜間主コース学生を優先するので定員に余裕がある場 合のみ受け付けます。ただし,登録できる単位数等に制限があるので 各学科別共通教育等履修基準表及び卒業要件で確認してください。 ※ 受領の際には,学生証を呈示すること。
- ウ. 夜間主コースの学生は、昼間主コースで開設されている共通教育科 ※ 3~6年次(医学部医学科については2年次以上)の学生は、各学部の 目の登録が可能です。ただし,科目数等に制限がありますので,各 スポン 掲示板にて確認すること。 学科別共通教育等履修基準表及び卒業要件で確認してください。 ※ 指定の時間以外で受け取ることはできません。
- エ.夜間主コース学生の昼間主コースの授業科目の登録は,昼間の登録調整 期間内に当該教室で行います。ただし,昼間主コースの共通教育等科目の登 録は,昼間主コースの学生を優先しますので定員に余裕のある場合のみ受付

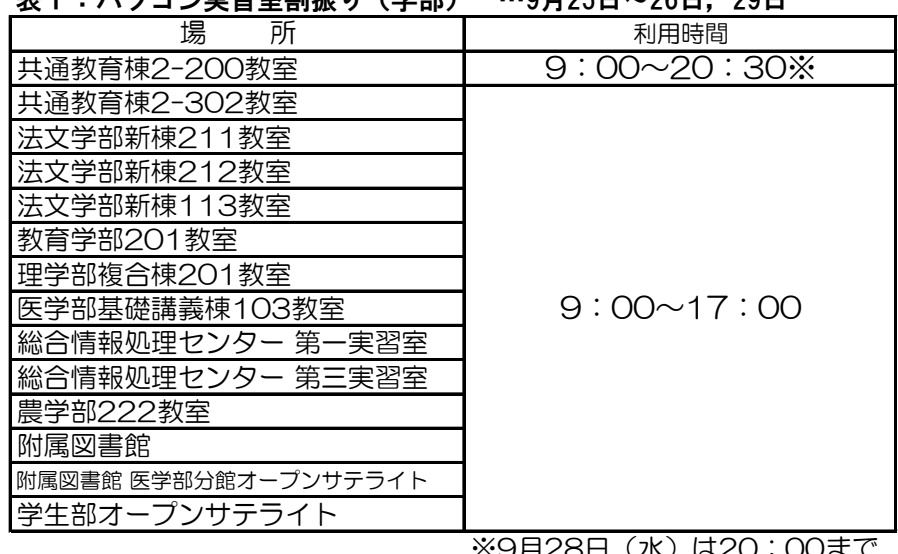

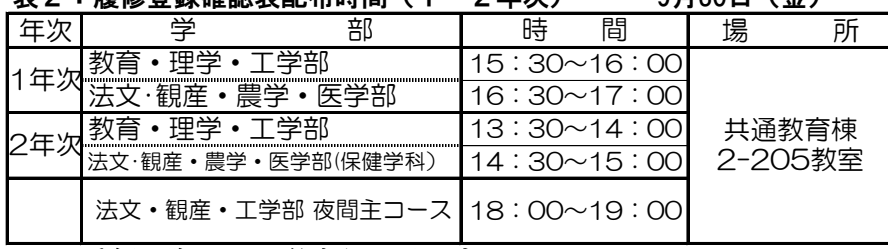

- 
- 

### (2)一部科目のクラス指定について

- ア.指定されたクラスについては,Web履修登録で登録申請すれば仮 確定処理で優先的に登録されます。
- イ.同一科目で自分の学科等に指定されているクラスが複数ある場合は, その範囲内において自由に選択できます。
- ウ. 自分の学科に指定されてないクラスへの登録申請も可能ですが、指 定された学科の学生が優先しますので,登録人員に余裕のある場合の み登録されます。
- (3)共通教育等科目の高学年次総合科目の履修について
- ア.原則として,1・2年次の登録は認めません。
- イ.ただし,学士入学者に関しては,すでに高学年の学生と同等の学力 及び教養を有する者と考えられますので,この場合は例外的に登録・ 履修を認めます。

(学士入学者とは,大学を卒業した者が新たに本学に入学した者をいう)

### 3.教職科目の登録

教職科目もWeb履修申請で登録を行います。(詳細は113ページ)

### 4. 専門科目の登録

 Web履修登録で申請を行いますが,科目によっては登録期間中に申 請を行わず,登録調整期間に登録する科目もあります。授業時間配当表 の調整期間登録欄(許可コード)及び備考欄を、必ず読み間違いの無いよ うに注意してください。

### 5. 放送大学の科目について

 放送大学と本学との単位互換協定に基づき,放送大学の科目を履修し た場合は,学部学科によってその単位を本学の単位として互換します。 放送大学の科目の登録方法や単位互換できる科目等については,各学 部及び共通教育棟の掲示板等で掲示するので留意してください。(※申 請時期は本学の登録期間とは異なりますので注意してください。)

### 【Ⅱ】登録調整

 共通教育等の科目及び専門科目(教職科目を含む)の登録調整の入力も, Web履修登録で行います。

### 1.登録調整期間(授業開始から2週間)

10月3日 (月) ~17日 (月) 9:00 ~ 24:00 (ログイン可能時間) | 【Ⅲ】履修登録確認表の提出 ※登録調整期間中は,土日は利用できません。 1.提出期限と提出先 10月17日(月)

※17:00 ~ 18:00は,メンテナンスで利用できない場合があります。 学生は,登録調整期間内に履修確認登録表の裏面にある「登録及び ※登録調整期間は, 学外からのWeb履修登録はできません。 それはない ののので 履修登録確認表の注意事項」に基づきWeb履修登録を行い,内容が一致

履修登録確認表に追加・取消を記入して承認印をもらうと同時に,登録 をすることで完了となります。 許可コードの交付を受け,Web履修登録で追加・取消を登録します。 (履修登録確認表とWeb登録の内容は必ず一致させてください。) ※登録調整処理票は,この授業時間割配当表の後ろに付いています。

### ます。 表5:登録の日程

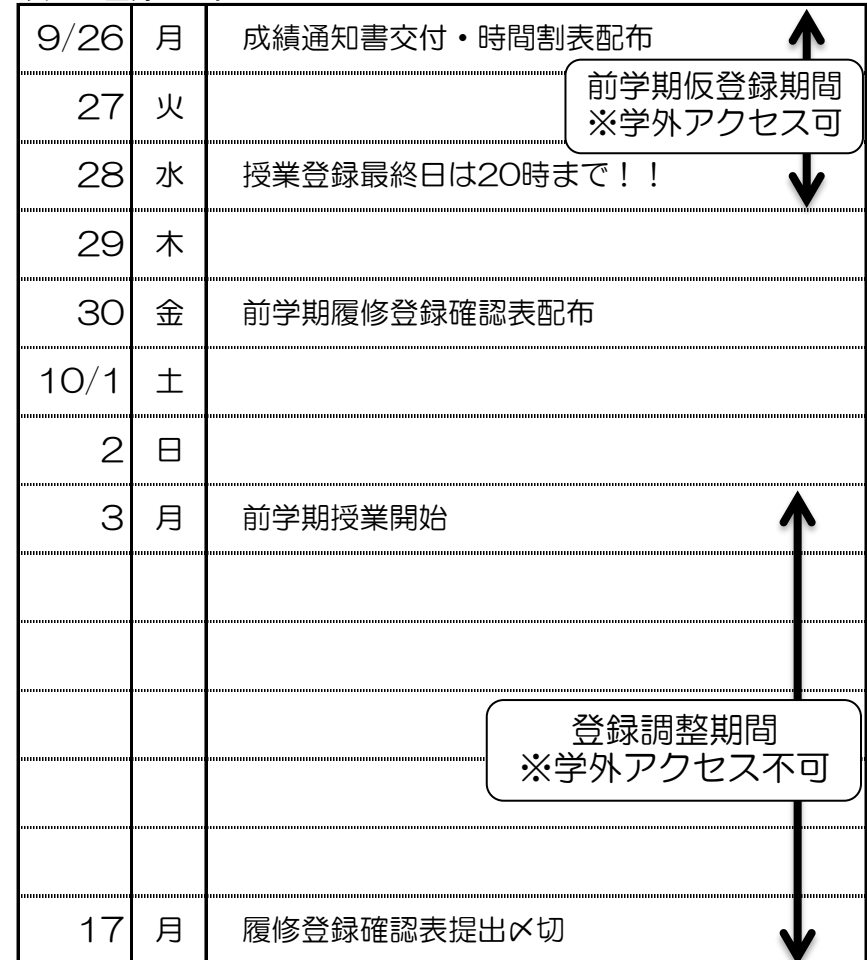

**2.登録の調整方法** さんにはない しかしてはない しかしい しゅうしゃ しゅうしゃ することを確認して、次表のとおり提出してください。

仮確定した登録の追加・取消は、担当教員に登録調整処理票を提出し, アンジンの登録は「履修登録確認表」の提出及び、それと一致したWeb履修登録

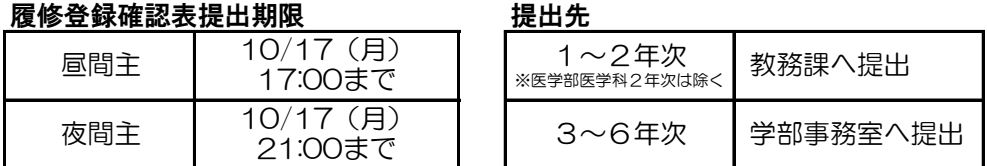

※医学部医学科2年次は医学部事務室へ提出してください。

### 2. 履修登録確認について

# 【W】大学英語全学統一テストの実施について **インスタンスタンスタンスタンスタンスタンス**<br>それは、おすすめします。

1. 実施日と実施対象 2月13日(月)「大学英語」受講者及び3年次 ◎ インジン しゃ ◎推奨環境 のS: Microsoft windows 7 / VISTA (SP2以上)

学生の英語能力達成を測定し,英語力の学習効果を高めると共に客観 | わかる Apple Mac OS X(Version10.5以上) 的評価として活用してもらうため,「大学英語」の受講者及び3年次※ ブラウザ: Microsoft® Internet Explorer Version7.0以降 に対し,全学統一テストを実施します。「大学英語」の受講者の統一テ Apple® Safari Version3.0以降 ストの結果は「大学英語」の評価の一部となり,未受験の場合,単位は ――――――――――――――――― Mozilla® Firefox Version2.0以降 与えられませんので,受講者は必ず,全員受験してください。 ※学部学科等により実施の有無が異なるため,所属の学部事務に確認してください。 インズ VII シラバスの検索について

 次の事項に反して行われた登録は,二重登録となり,登録が認められ ず,登録した科目は取り消されるので注意してください。

(1) 既に『Dまたは可』以上の評価で単位を修得した科目を再度登録 | 平日の運用時間は、9:00~24:00です。 することはできません。ただし,『Fまたは不可』と評価された科目 ※土・日はシラバス検索できません。 は再度登録できます。 ※17:00~18:00はメンテナンスのため利用できない場合があります。

(3)同一曜日の同一時限に異なった2科目以上の科目を登録すること はできません。

2. 学生相互間の交換登録は, 認めません。 ◎パスワードについて(注意)

 球大学各学部共通細則』及び『琉球大学共通教育等履修規程』の定め るところによります。

(2)専門科目は,各学部(課程)の定める教育課程に従って履修して ください。

## 5. この配当表に変更等が生じた場合は、その都度掲示板や履修画面に掲 載しますので,必ず確認してください。

# 【Ⅵ】Web履修登録について

 登録申請期間(後学期仮登録期間)は,学外からも,インターネットに繋 ※最終日は混雑するため早めの提出を心がけてください。 がっているパソコンであれば登録申請ができます。URLは下記のとおりです。

# https://tiglon.jim.u-ryukyu.ac.jp/portal/LogIn.aspx

 登録調整期間後の履修登録確認は,10月17日(月)以降に教務情報 ログイン画面を選択し,ユーザIDとパスワードを入力し,登録を行ってく システムの履修照会の画面で,登録科目を必ず確認してください。 ―――――――ださい。 (時間割配当表P.●にある, マニュアルを参考にしてください。) \*学外からもアクセス可能です。 ※学外からのアクセスは, <u>登録申請期間 (後学期仮登録期間) のみ</u>です。 \*一覧表示でリストを印刷できます。 使用するパソコンの環境により,Web履修登録がうまくいかない場合も ありますので、パソコン操作等に不安がある方は学内でのWeb履修登録を

【V】注意・その他 マンクロン マンクロン マンクロール アルトの履修登録と同じ画面よりリンクできます。シラバスは学外からも検索 1.二重登録の禁止 きょうしょう しょうしゃ しんしゃ おおし おおとこ しょういん することができます。

## https://tiglon.jim.u-ryukyu.ac.jp/portal/LogIn.aspx

(2)同一科目を、異なった2人以上の担当教員に登録することはでき ※シラバスシステムにはシラバスを登録する教員のみがログイン可能なため, ません。 ちょう こうしゃ こうしゃ マーク マーク マーク 学生は検索のみになります。 (検索はログインの必要はありません。)

3. 通年科目の登録単位数計算について および インスワードは他人に教えてはいけません。パスワードは本人しか知り得な 当学期の登録単位数を計算する際,通年科目の単位数はその1/2を いので,決して紛失することがないよう大切に保管してください。

計上してください。(4単位の場合,前期2単位,後期2単位) - - - - - - - - - - - - 仮登録申請期間のみ,教務課でパスワード再発行を受付けます。(翌日発行 4. 科目履修について キュランス キューティング キューティング キューティング モンター きょう きょう きょう きょうかん まいしゃ きょうかん おおおとす きょうかん まんじょう きょうかん はんしょう きょうかん はんしょう しゅうかん こうじょう きょうかん はんしょう インターで再発行の手続きを (1) 共通教育の各科目及び専門基礎科目の履修方法については, 『琉 行ってください。再発行には時間がかかります。早めに確認しましょう。

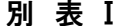

| 別 表 I                              |   |                    |   |   |                                          |           |          | 別表Ⅱ                      |   |             |              |        |   |                                      |     |
|------------------------------------|---|--------------------|---|---|------------------------------------------|-----------|----------|--------------------------|---|-------------|--------------|--------|---|--------------------------------------|-----|
| 授                                  | 業 | 時                  | 間 | 表 |                                          | 備         | 考        | 授                        |   | 業           | 時            |        | 間 | 表                                    |     |
| 第 1 時 限                            |   | $8:30 \sim 10:00$  |   |   | 90分                                      |           |          | 第1時限                     | 前 |             | $8:30\sim$   |        |   | 9:15                                 | 45分 |
|                                    |   |                    |   |   |                                          | 第6,7,8時限は |          |                          | 後 |             | 9:20         | $\sim$ |   | 10:05                                | 45分 |
| 第 2 時 限                            |   | $10:20 \sim 11:50$ |   |   | 90分                                      |           | 夜間主コース学生 | 第2時限                     | 前 |             | $10:20 \sim$ |        |   | 11:05                                | 45分 |
|                                    |   |                    |   |   |                                          | 対象        |          |                          |   | 後11:10 ~    |              |        |   | 11:55                                | 45分 |
| 食<br>昼                             |   | $11:50 \sim 12:50$ |   |   | 60分                                      |           |          | 昼                        | 食 |             | $11:55 \sim$ |        |   | $1\;2\;:\;5\;0$                      | 55分 |
| 第 3 時 限                            |   | $12:50 \sim 14:20$ |   |   | 90分                                      |           |          | 第3時限                     |   |             |              |        |   | 前 1 2 : 5 0 $\sim$ 1 3 : 3 5         | 45分 |
|                                    |   |                    |   |   |                                          |           |          |                          |   |             |              |        |   | 後13:40 ~ 14:25                       | 45分 |
| 第 4 時 限   1 4 : 4 0 $\sim 16 : 10$ |   |                    |   |   | 90分                                      |           |          | 第4時限                     |   |             |              |        |   | 前 14:40 ~ 15:25                      | 45分 |
|                                    |   |                    |   |   |                                          |           |          |                          |   |             |              |        |   | 後 15:30 ~ 16:15                      | 45分 |
| 第 5 時 限   1 6 : 2 0 ~ 1 7 : 5 0    |   |                    |   |   | 90分                                      |           |          | 第5時限                     |   |             |              |        |   | $\hat{\text{m}}$   16 : 20 ~ 17 : 05 | 45分 |
|                                    |   |                    |   |   |                                          |           |          |                          |   |             |              |        |   | 後17:10 ~ 17:55                       | 45分 |
| 第 6 時限   18 : 00 ~ 19 : 30         |   |                    |   |   | 90分                                      |           |          | 第6時限                     |   |             |              |        |   | 前 18:00 ~ 18:45                      | 45分 |
|                                    |   |                    |   |   |                                          |           |          |                          |   |             |              |        |   | 後18:45 ~ 19:30                       | 45分 |
| 第 7 時 限                            |   | $19:40 \sim 21:10$ |   |   | 90分                                      |           |          | 第7時限                     |   |             |              |        |   | 前 19:40 ~ 20:25                      | 45分 |
|                                    |   |                    |   |   |                                          |           |          |                          |   | 後 $20:25$ ~ |              |        |   | 21:10                                | 45分 |
| 第 8 時 限                            |   |                    |   |   | 2 1 : 1 0 $\sim$ 2 1 : 5 5 4 5 $\hat{H}$ |           |          | 第8時限 前 21:10 ~ 21:55 45分 |   |             |              |        |   |                                      |     |

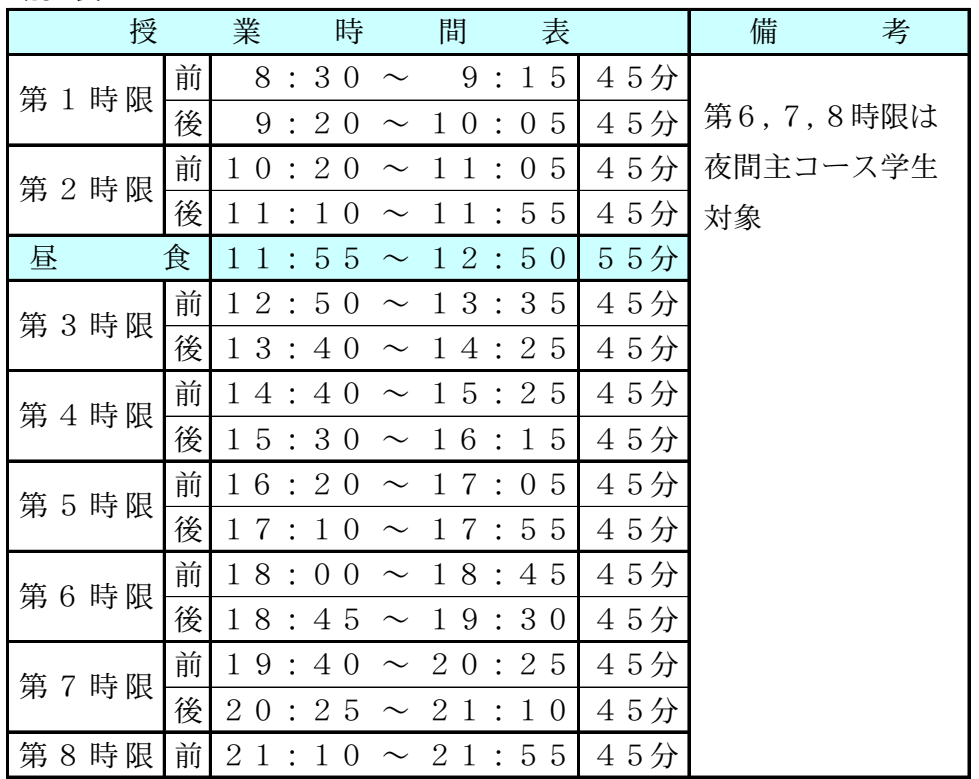